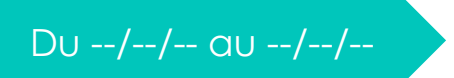

# Du --/--/-- au --/--/-- VOTRE VOYAGE

**Destination** 

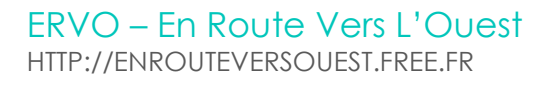

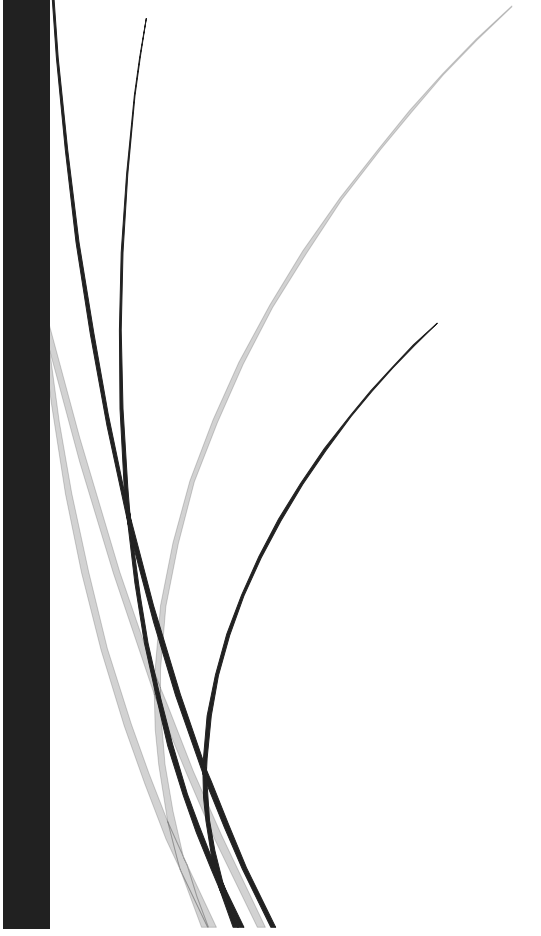

# **1. CIRCUIT**

…Carte Google Maps à Insérer…

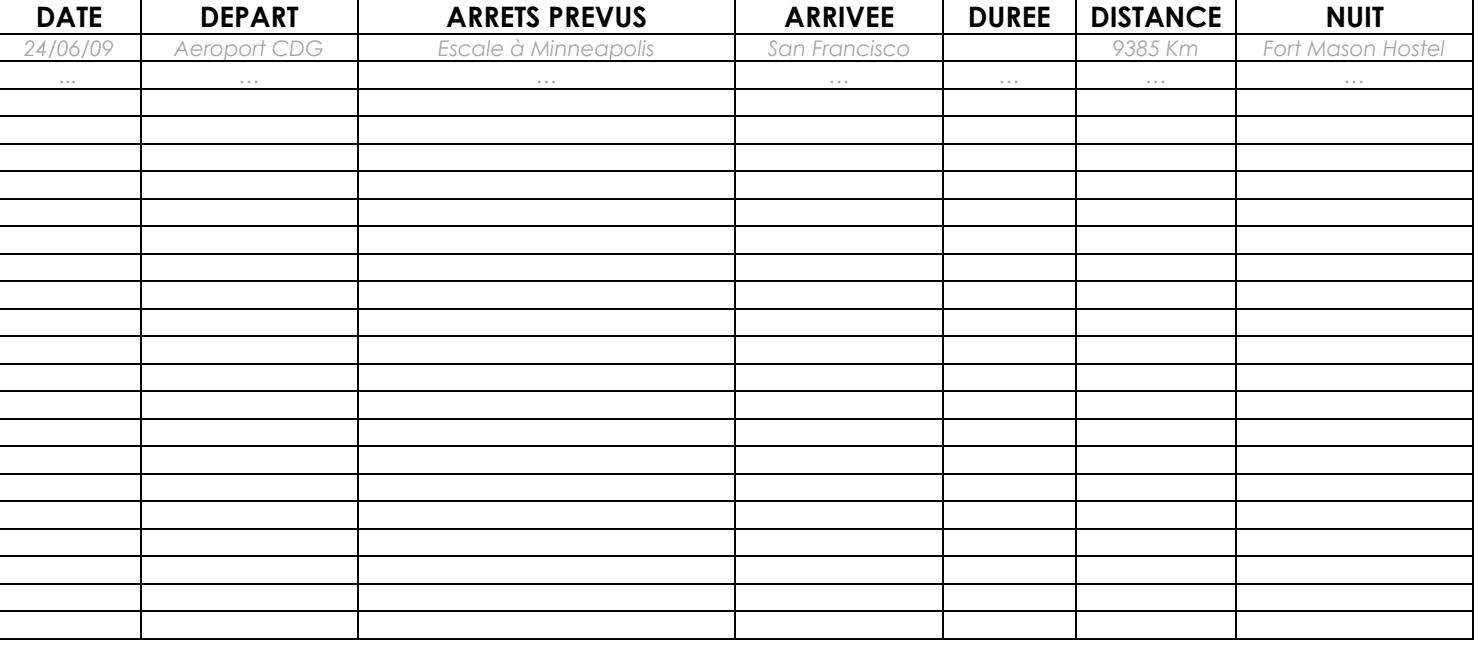

## **DISTANCE PARCOURUE TOTALE** : **NOMBRE DE JOURS** :

# **2. FORMALITES ADMINISTRATIVES**

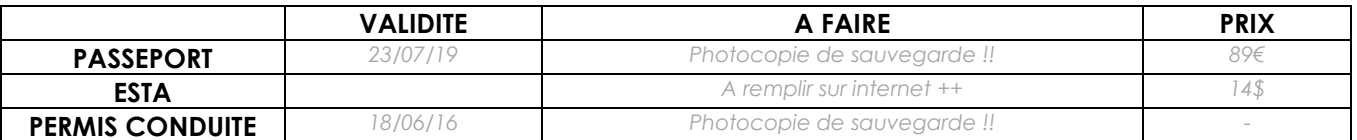

# **3. HEBERGEMENTS**

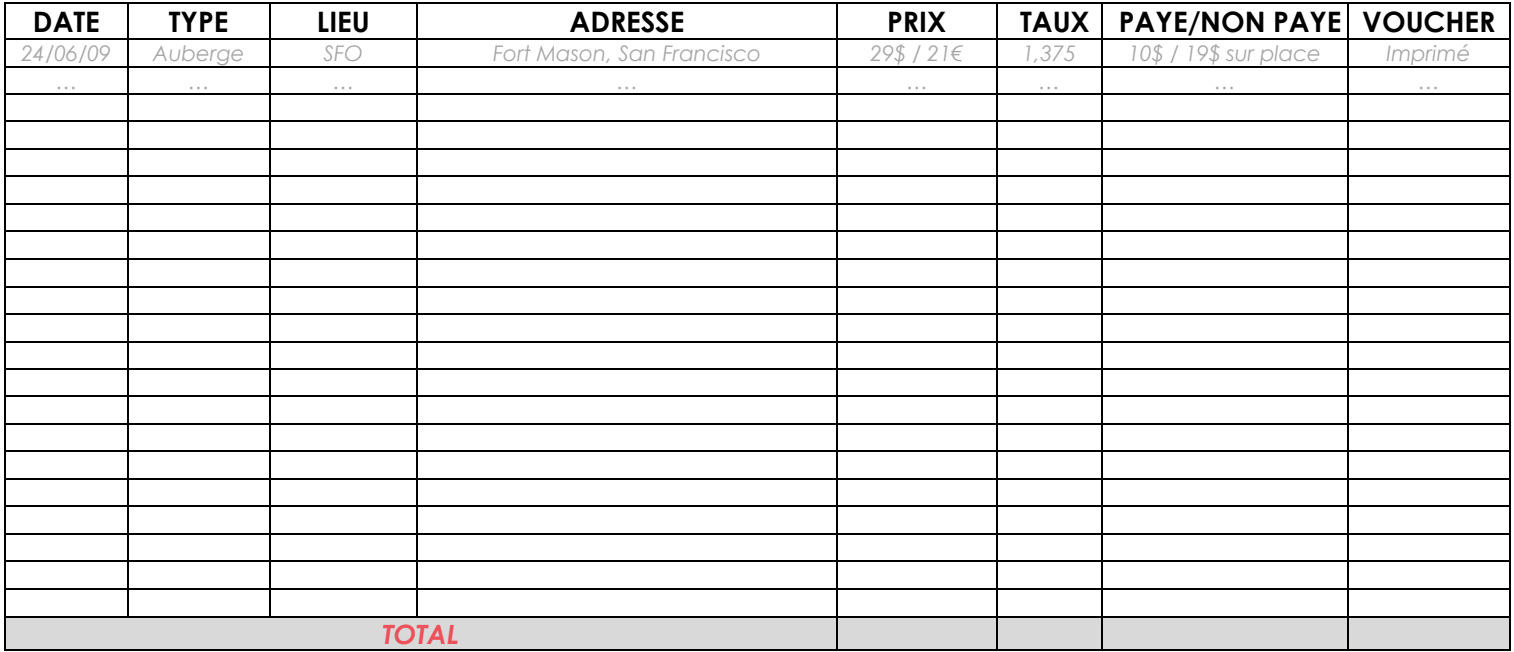

Notes :

# **4. TRANSPORTS**

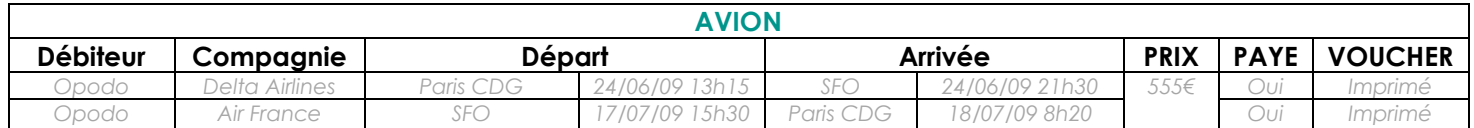

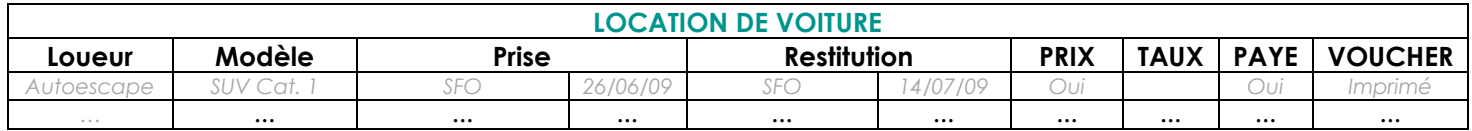

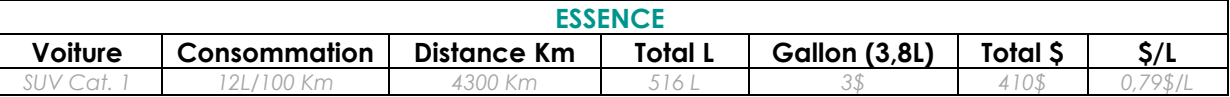

 $\mathsf{l}$ 

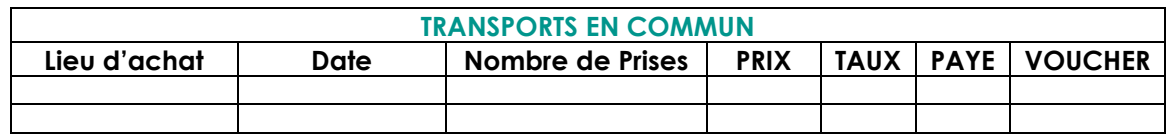

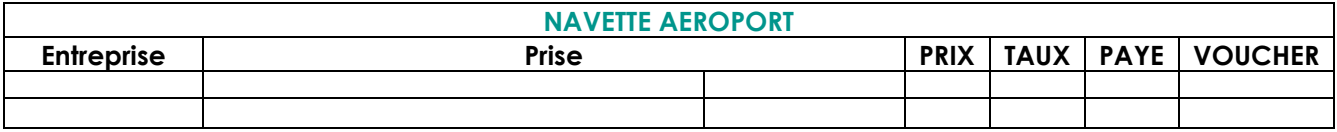

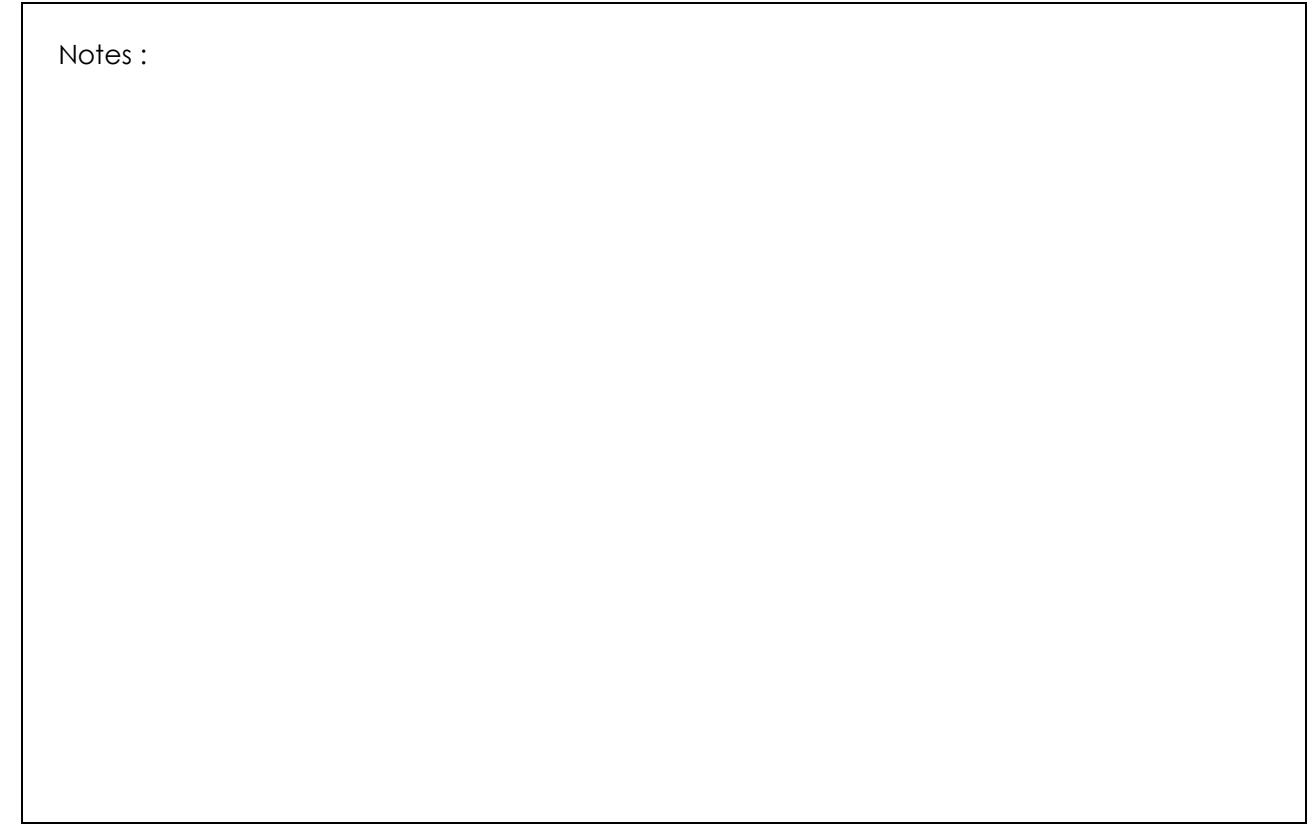

# **5. NOURRITURE**

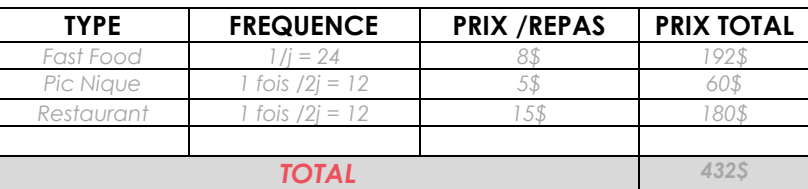

# **6. SORTIES**

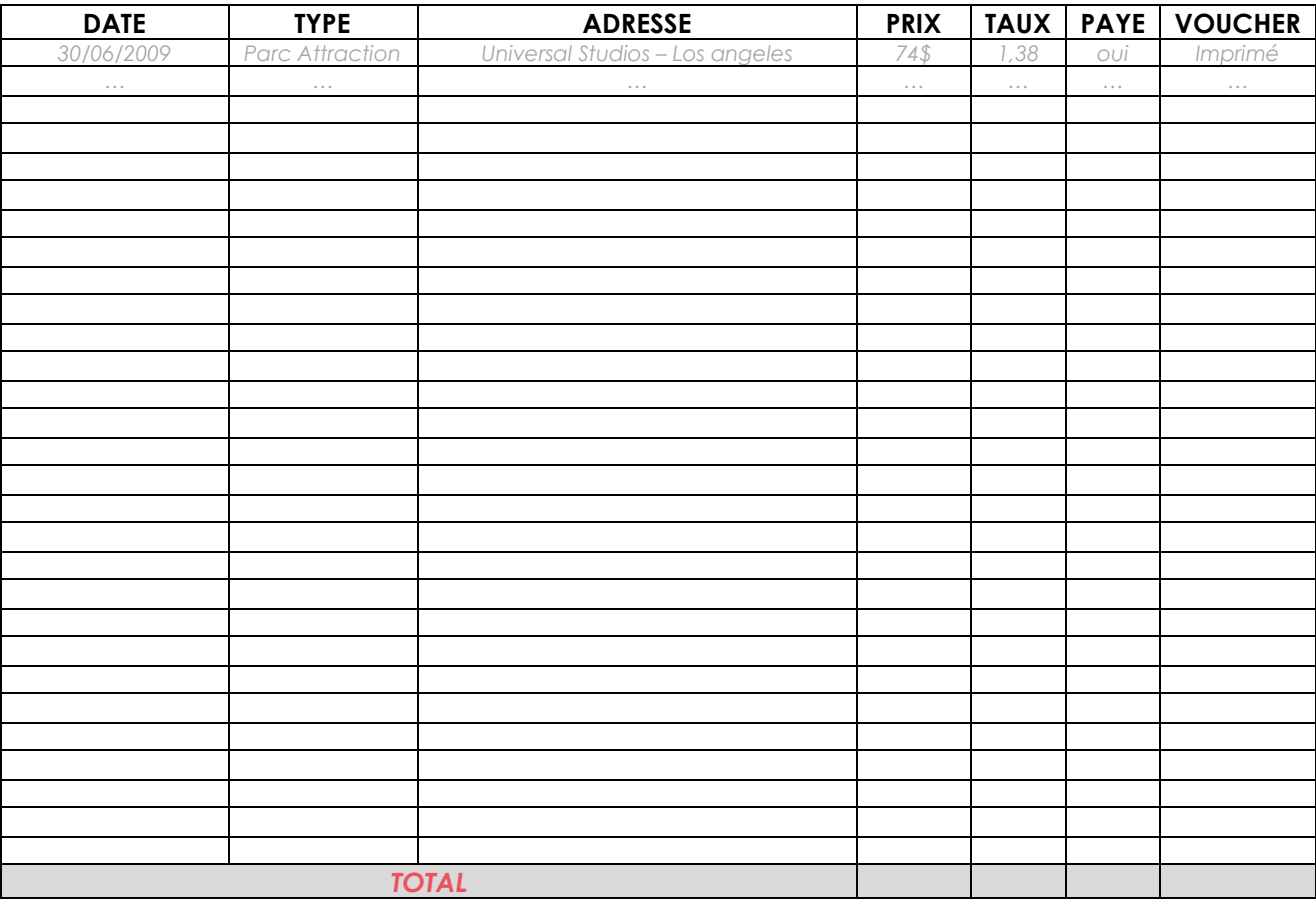

Notes :

# **7. RECAPITULATIF BUDGET**

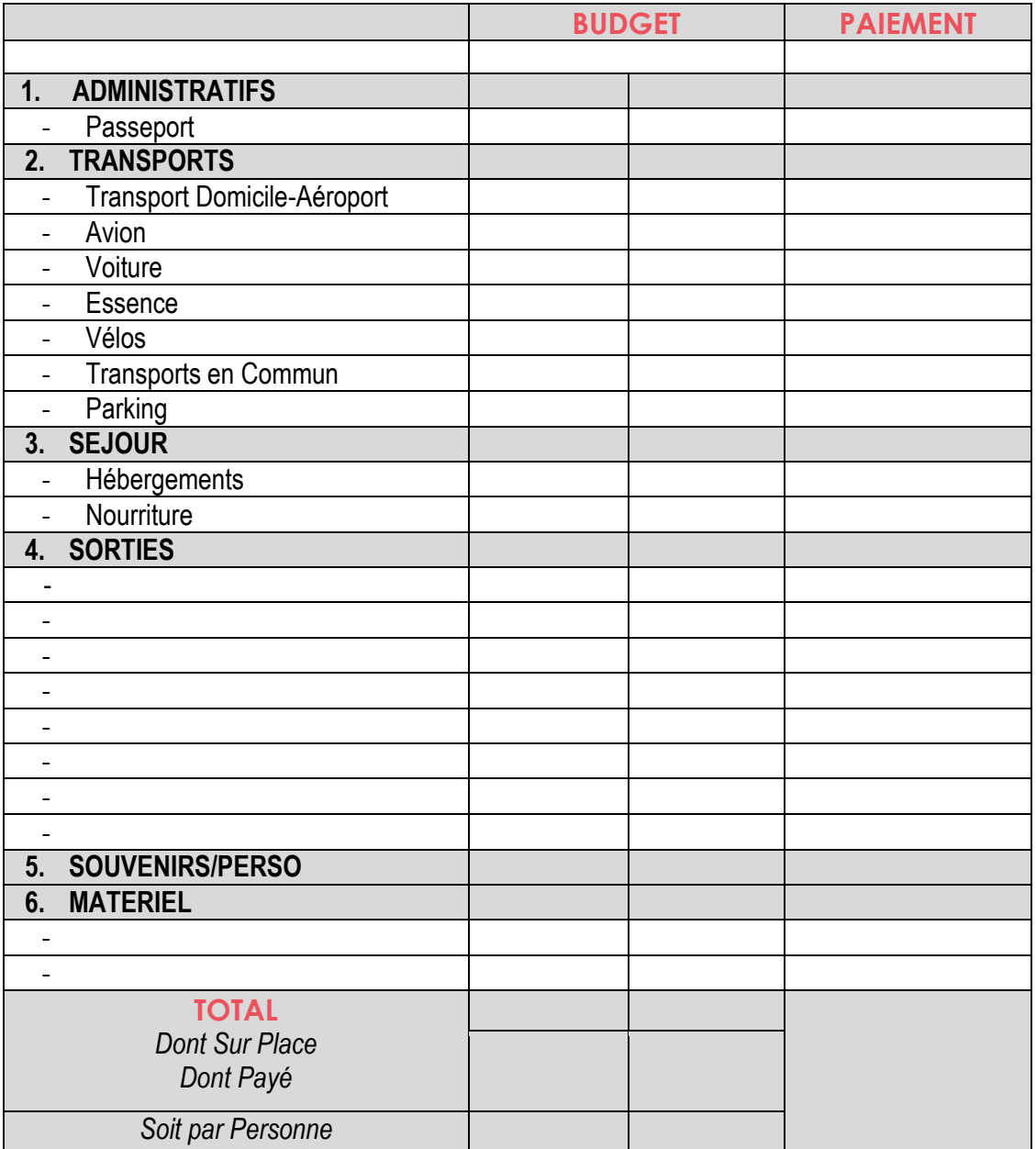

Notes :

## **8. ROADBOOK**

## **J1. NOM DE L'ETAPE**

…Carte Google Maps à Insérer…

o **Durée =** o **Distance =** - **--h-- :** o **Durée =** o **Distance =** - **--h-- :** o **Durée =** o **Distance =** - **--h-- :** o **Durée =** o **Distance =**

- **--h-- :**

- **--h-- :**
	- o **Durée =**
	- o **Distance =**
- **--h-- :**
	- o **Durée =**
	- o **Distance =**
- **--h-- :**
	- o **Durée =**
	- o **Distance =**

## **J2. NOM DE L'ETAPE**

```
- --h-- :
     o Durée =
     o Distance =
- --h-- :
    o Durée =
     o Distance =
- --h-- :
    o Durée =
     o Distance =
- --h-- :
     o Durée =
     o Distance =
- --h-- :
     o Durée =
     o Distance =
- --h-- :
     o Durée =
     o Distance =
- --h-- :
     o Durée =
     o Distance =
```
## **J3. NOM DE L'ETAPE**

```
- --h-- :
      o Durée =
     o Distance =
- --h-- :
    o Durée =
     o Distance =
- --h-- :
     o Durée =
      o Distance =
- --h-- :
     o Durée =
     o Distance =
- --h-- :
      o Durée =
      o Distance =
- --h-- :
      o Durée =
      o Distance =
- --h-- :
      o Durée =
     o Distance =
```

```
- --h-- :
      o Durée =
     o Distance =
- --h-- :
    o Durée =
     o Distance =
- --h-- :
     o Durée =
      o Distance =
- --h-- :
     o Durée =
     o Distance =
- --h-- :
      o Durée =
      o Distance =
- --h-- :
      o Durée =
      o Distance =
- --h-- :
      o Durée =
     o Distance =
```
## **J5. NOM DE L'ETAPE**

```
- --h-- :
      o Durée =
     o Distance =
- --h-- :
    o Durée =
     o Distance =
- --h-- :
     o Durée =
      o Distance =
- --h-- :
     o Durée =
     o Distance =
- --h-- :
      o Durée =
      o Distance =
- --h-- :
      o Durée =
      o Distance =
- --h-- :
      o Durée =
     o Distance =
```
## **J6. NOM DE L'ETAPE**

```
- --h-- :
      o Durée =
     o Distance =
- --h-- :
    o Durée =
     o Distance =
- --h-- :
     o Durée =
      o Distance =
- --h-- :
     o Durée =
     o Distance =
- --h-- :
      o Durée =
      o Distance =
- --h-- :
      o Durée =
      o Distance =
- --h-- :
      o Durée =
     o Distance =
```
## **J7. NOM DE L'ETAPE**

```
- --h-- :
      o Durée =
     o Distance =
- --h-- :
    o Durée =
     o Distance =
- --h-- :
     o Durée =
      o Distance =
- --h-- :
     o Durée =
     o Distance =
- --h-- :
      o Durée =
      o Distance =
- --h-- :
      o Durée =
      o Distance =
- --h-- :
      o Durée =
     o Distance =
```

```
- --h-- :
     o Durée =
     o Distance =
- --h-- :
    o Durée =
     o Distance =
- --h-- :
    o Durée =
     o Distance =
- --h-- :
     o Durée =
     o Distance =
- --h-- :
     o Durée =
     o Distance =
- --h-- :
     o Durée =
     o Distance =
- --h-- :
     o Durée =
     o Distance =
```
## **J9. NOM DE L'ETAPE**

```
- --h-- :
     o Durée =
     o Distance =
- --h-- :
    o Durée =
     o Distance =
- --h-- :
    o Durée =
     o Distance =
- --h-- :
     o Durée =
     o Distance =
- --h-- :
     o Durée =
     o Distance =
- --h-- :
     o Durée =
     o Distance =
- --h-- :
     o Durée =
     o Distance =
```

```
- --h-- :
     o Durée =
     o Distance =
- --h-- :
    o Durée =
     o Distance =
- --h-- :
    o Durée =
     o Distance =
- --h-- :
     o Durée =
     o Distance =
- --h-- :
     o Durée =
     o Distance =
- --h-- :
     o Durée =
     o Distance =
- --h-- :
     o Durée =
     o Distance =
```
Toute l'équipe d'ERVO vous souhaite…

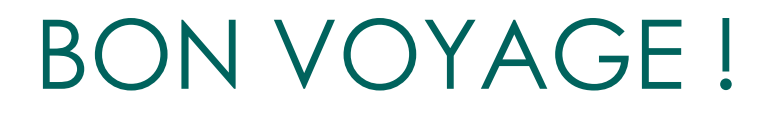